# Comparison of two groups

*The ASTA team*

# **Contents**

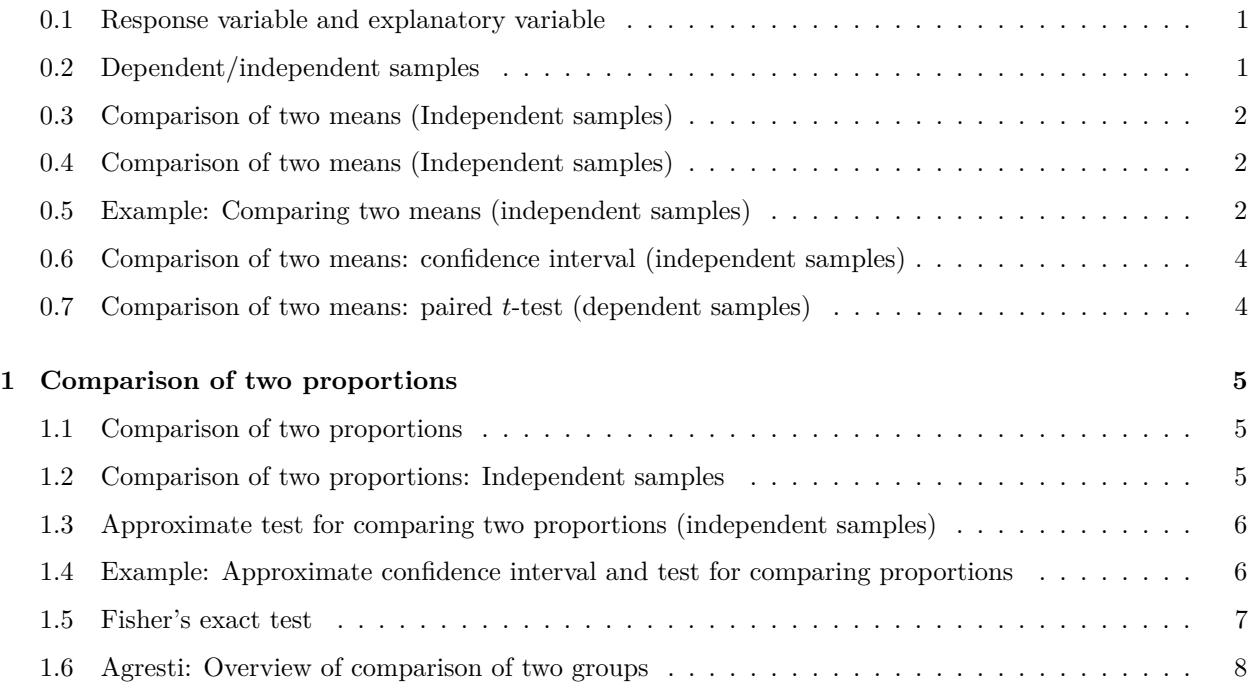

# <span id="page-0-0"></span>**0.1 Response variable and explanatory variable**

- We conduct an experiment, where we at random choose 50 IT-companies and 50 service companies and measure their profit ratio. Is there association between company type (IT/service) and profit ratio?
- In other words we compare samples from 2 different populations. For each company we register:
	- **–** The binary variable company type, which is called **the explanatory variable** and divides data in 2 groups.
	- **–** The quantitative variable profit ratio, which is called **the response variable**.

# <span id="page-0-1"></span>**0.2 Dependent/independent samples**

- In the example with profit ratio of 50 IT-companies and 50 service companies we have **independent samples**, since the same company cannot be in both groups.
- Now, think of another type of experiment, where we at random choose 50 IT-companies and measure their profit ratio in both 2009 and 2010. Then we may be interested in whether there is association between year and profit ratio?
- In this example we have **dependent samples**, since the same company is in both groups.
- Dependent samples may also be referred to as paired samples.

## <span id="page-1-0"></span>**0.3 Comparison of two means (Independent samples)**

- We consider the situation, where we have two quantitative samples:
	- Population 1 has mean  $\mu_1$ , which is estimated by  $\hat{\mu}_1 = \bar{y}_1$  based on a sample of size  $n_1$ .
	- Population 2 has mean  $\mu_2$ , which is estimated by  $\hat{\mu}_2 = \bar{y}_2$  based on a sample of size  $n_2$ .
	- We are interested in the difference  $\mu_2 \mu_1$ , which is estimated by  $d = \bar{y}_2 \bar{y}_1$ .
	- **–** Assume that we can find the **estimated standard error** *se<sup>d</sup>* of the difference and that this has degrees of freedom *df*.
	- **–** Assume that the samples either are large or come from a normal population.
- Then we can construct a
	- **–** confidence interval for the unknown population difference of means *µ*<sup>2</sup> − *µ*<sup>1</sup> by

$$
(\bar{y}_2 - \bar{y}_1) \pm t_{crit} s e_d,
$$

where the critical *t*-score, *tcrit*, determines the confidence level.

- **–** significance test:
	- $∗$  for the null hypothesis *H*<sub>0</sub> : *µ*<sub>2</sub> − *µ*<sub>1</sub> = 0 and alternative hypothesis *H*<sub>a</sub> : *µ*<sub>2</sub> − *µ*<sub>1</sub> ≠ 0.
	- ∗ which uses the test statistic:  $t_{obs} = \frac{(\bar{y}_2 \bar{y}_1) 0}{s_{bd}}$  $\frac{-y_1-0}{se_d}$ , that has to be evaluated in a *t*-distribution with *df* degrees of freedom.

## <span id="page-1-1"></span>**0.4 Comparison of two means (Independent samples)**

• In the independent samples situation it can be shown that

$$
se_d = \sqrt{se_1^2 + se_2^2},
$$

where  $se_1$  and  $se_2$  are estimated standard errors for the sample means in populations 1 and 2, respectively.

• We recall, that for these we have  $se = \frac{s}{\sqrt{n}}$ , i.e.

$$
se_d = \sqrt{\frac{s_1^2}{n_1} + \frac{s_2^2}{n_2}},
$$

where  $s_1$  and  $s_2$  are estimated standard deviations for population 1 and 2, respectively.

- **The degrees of freedom** *df* for *se<sup>d</sup>* can be estimated by a complicated formula, which we will not present here.
- For the confidence interval and the significance test we note that:
	- $-$  If both  $n_1$  and  $n_2$  are above 30, then we can use the standard normal distribution (*z*-score) rather than the *t*-distribution (*t*-score).
	- If  $n_1$  or  $n_2$  are below 30, then we let **R** calculate the degrees of freedom and *p*-value/confidence interval.

## <span id="page-1-2"></span>**0.5 Example: Comparing two means (independent samples)**

We return to the Chile data. We study the association between the variables sex and statusquo (scale of support for the status-quo). So, we will perform a significance test to test for difference in the mean of statusquo for male and females.

```
Chile <- read.delim("https://asta.math.aau.dk/datasets?file=Chile.txt")
library(mosaic)
fv <- favstats(statusquo ~ sex, data = Chile)
fv
```
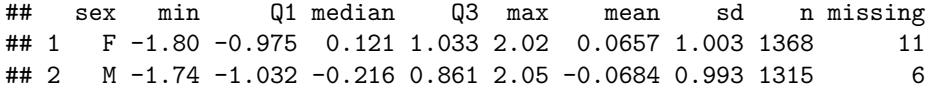

- Difference:  $d = 0.0657 (-0.0684) = 0.1341$ .
- Estimated standard deviations:  $s_1 = 1.0032$  (females) and  $s_2 = 0.9928$  (males).
- Sample sizes:  $n_1 = 1368$  and  $n_2 = 1315$ .
- Estimated standard error of difference:  $se_d = \sqrt{\frac{s_1^2}{n_1} + \frac{s_2^2}{n_2}} = \sqrt{\frac{1.0032^2}{1368} + \frac{0.9928^2}{1315}} = 0.0385$ .
- Observed *t*-score for  $H_0: \mu_1 \mu_2 = 0$  is:  $t_{obs} = \frac{d-0}{se_d} = \frac{0.1341}{0.0385} = 3.4786$ .
- Since both sample sizes are "pretty large" (> 30), we can use the *z*-score instead of the *t*-score for finding the *p*-value (i.e. we use the standard normal distribution):

1 - **pdist**("norm", q = 3.4786, xlim = **c**(-4, 4))

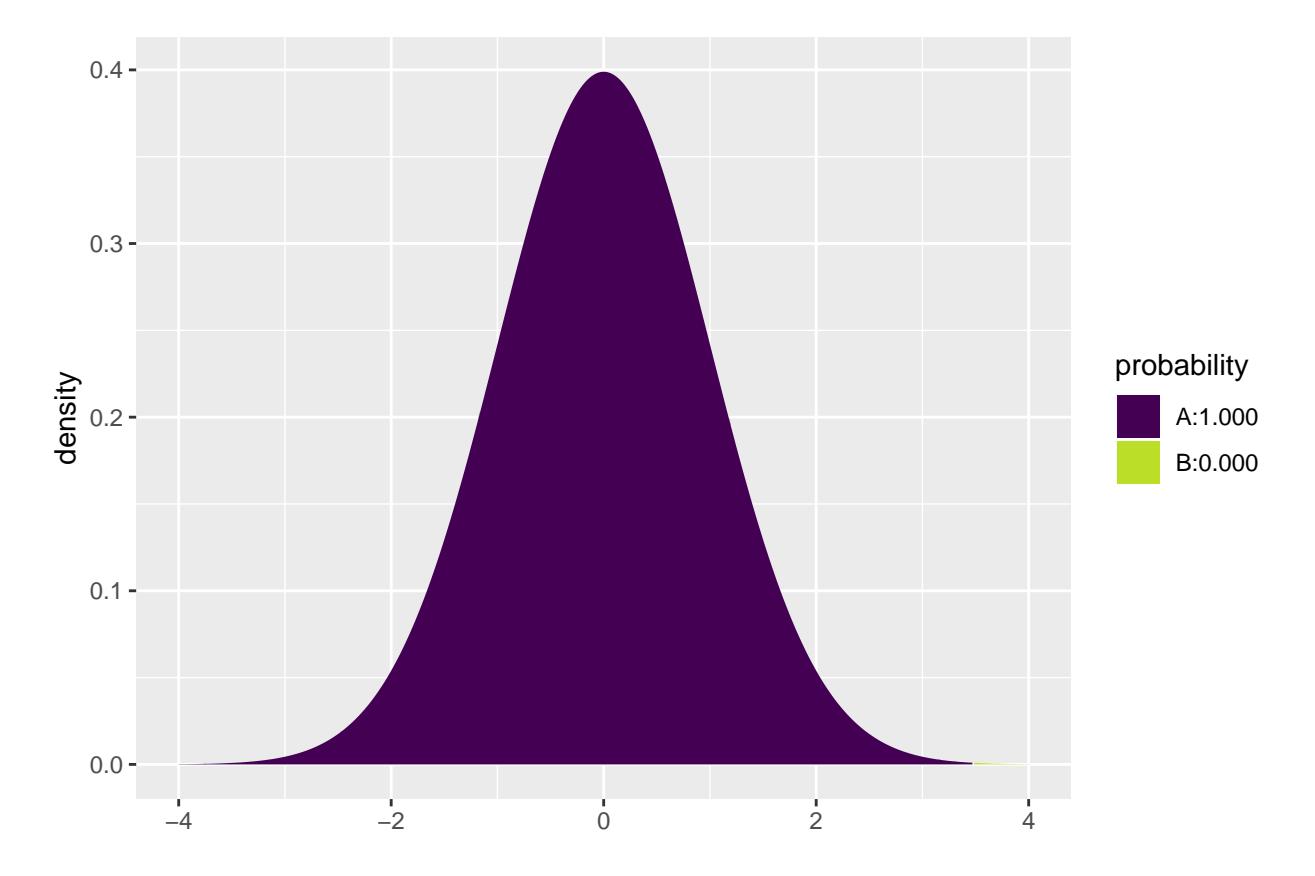

## [1] 0.0002520202

- Then the *p*-value is  $2 \cdot 0.00025 = 0.0005$ , so we reject the null hypothesis.
- We can leave all the calculations to **R** by using t.test:

**t.test**(statusquo ~ sex, data = Chile)

## ## Welch Two Sample t-test ## ## data: statusquo by sex

```
## t = 3.4786, df = 2678.7, p-value = 0.0005121
## alternative hypothesis: true difference in means is not equal to 0
## 95 percent confidence interval:
## 0.05849179 0.20962982
## sample estimates:
## mean in group F mean in group M
## 0.06570627 -0.06835453
```
• We recognize the *t*-score 3.4786 and the *p*-value 0.0005. The estimated degrees of freedom  $df = 2679$  is so large that we can not tell the difference between results obtained using *z*-score and *t*-score.

#### <span id="page-3-0"></span>**0.6 Comparison of two means: confidence interval (independent samples)**

• We have already found all the ingredients to construct a **confidence interval for**  $\mu_2 - \mu_1$ :

 $- d = \bar{y}_2 - \bar{y}_1$  estimates  $\mu_2 - \mu_1$ .  $- se_d = \sqrt{\frac{s_1^2}{n_1} + \frac{s_2^2}{n_2}}$  estimates the standard error of *d*.

• Then:

 $d \pm t_{crit}$ *sed* 

is a confidence interval for  $\mu_2 - \mu_1$ .

• The critical *t*-score,  $t_{crit}$  is chosen corresponding to the wanted confidence level. If  $n_1$  and  $n_2$  both are greater than 30, then  $t_{crit} = 2$  yields a confidence level of approximately 95%.

## <span id="page-3-1"></span>**0.7 Comparison of two means: paired** *t***-test (dependent samples)**

- Experiment:
	- **–** You choose 10 Netto stores at random, where you measure the average expedition time by the cash registers over some period of time.
	- **–** Now, new cash registers are installed in all 10 stores, and you repeat the experiment.
- It is interesting to investigate whether or not the new cash registers have changed the expedition time.
- So we have 2 samples corresponding to old/new technology. In this case we have **dependent** samples, since we have 2 measurement in each store.
- We use the following strategy for analysis:
	- **–** For each store calculate **the change** in average expedition time when we change from old to new technology.
	- The changes  $d_1, d_2, \ldots, d_{10}$  are now considered as **ONE** sample from a population with mean  $\mu$ .
	- Test the hypothesis  $H_0: \mu = 0$  as usual (using a *t*-test for testing the mean as in the previous lecture).

#### **0.7.1 Netto store example**

• Data is organized in a data frame with 2 variables, before and after, containing the average expedition time before and after installation of the new technology. Instead of doing manual calculations we let **R** perform the significance test (using  $t$ , test with paired = TRUE as our samples are paired/dependent):

```
Netto <- read.delim("https://asta.math.aau.dk/datasets?file=Netto.txt")
head(Netto, n = 3)## before after
## 1 3.730611 3.440214
## 2 2.623338 2.314733
## 3 3.795295 3.586334
t.test(Netto$before, Netto$after, paired = TRUE)
##
## Paired t-test
##
## data: Netto$before and Netto$after
## t = 5.7204, df = 9, p-value = 0.0002868
## alternative hypothesis: true difference in means is not equal to 0
## 95 percent confidence interval:
## 0.1122744 0.2591578
## sample estimates:
## mean of the differences
## 0.1857161
```
• With a *p*-value of 0*.*00029 we reject that the expedition time is the same after installing new technology.

# <span id="page-4-0"></span>**1 Comparison of two proportions**

## <span id="page-4-1"></span>**1.1 Comparison of two proportions**

- We consider the situation, where we have two qualitative samples and we investigate whether a given property is present or not:
	- Let the proportion of population 1 which has the property be  $\pi_1$ , which is estimated by  $\hat{\pi}_1$  based on a sample of size  $n_1$ .
	- **–** Let the proportion of population 2 which has the property be *π*2, which is estimated by *π*ˆ<sup>2</sup> based on a sample of size  $n_2$ .
	- $-$  We are interested in the difference  $π_2 − π_1$ , which is estimated by  $d = \hat{π}_2 − \hat{π}_1$ .
	- **–** Assume that we can find the **estimated standard error** *se<sup>d</sup>* of the difference.
- Then we can construct
	- $−$  an approximate confidence interval for the difference,  $π₂ − π₁$ .
	- **–** a significance test.

## <span id="page-4-2"></span>**1.2 Comparison of two proportions: Independent samples**

• In the situation where we have independent samples we know that

$$
se_d=\sqrt{se_1^2+se_2^2},
$$

where  $se_1$  and  $se_2$  are the estimated standard errors for the sample proportion in population 1 and 2, respectively.

• We recall, that these are given by  $se = \sqrt{\frac{\hat{\pi}(1-\hat{\pi})}{n}}$  $\frac{n-\pi}{n}$ , i.e.

$$
se_d = \sqrt{\frac{\hat{\pi}_1(1-\hat{\pi}_1)}{n_1} + \frac{\hat{\pi}_2(1-\hat{\pi}_2)}{n_2}}.
$$

• A (approximate) confidence interval for  $\pi_2 - \pi_1$  is obtained by the usual construction:

$$
(\hat{\pi}_2 - \hat{\pi}_1) \pm z_{crit} s e_d,
$$

where the critical *z*-score determines the confidence level.

## <span id="page-5-0"></span>**1.3 Approximate test for comparing two proportions (independent samples)**

- We consider the null hypothesis  $H_0$ :  $\pi_1 = \pi_2$  (equivalently  $H_0$ :  $\pi_1 \pi_2 = 0$ ) and the alternative hypothesis  $H_a$ :  $\pi_1 \neq \pi_2$ .
- Assuming  $H_0$  is true, we have a common proportion  $\pi$ , which is estimated by

$$
\hat{\pi} = \frac{n_1 \hat{\pi}_1 + n_2 \hat{\pi}_2}{n_1 + n_2},
$$

i.e. we aggregate the populations and calculate the relative frequency of the property (with other words: we estimate the proportion,  $\pi$ , as if the two samples were one).

• Rather than using the estimated standard error of the difference from previous, we use the following that holds under  $H_0$ :

$$
se_0 = \sqrt{\hat{\pi}(1-\hat{\pi})\left(\frac{1}{n_1} + \frac{1}{n_2}\right)}
$$

• The observed test statistic/*z*-score for  $H_0$  is then:

$$
z_{obs} = \frac{(\hat{\pi}_2 - \hat{\pi}_1) - 0}{se_0},
$$

which is evaluated in the standard normal distribution.

• The *p*-value is calculated in the usual way.

**WARNING**: The approximation is only good, when  $n_1\hat{\pi}$ ,  $n_1(1-\hat{\pi})$ ,  $n_2\hat{\pi}$ ,  $n_2(1-\hat{\pi})$  all are greater than 5.

# <span id="page-5-1"></span>**1.4 Example: Approximate confidence interval and test for comparing proportions**

We return to the Chile dataset. We make a new binary variable indicating whether the person intends to vote no or something else (and we remember to tell **R** that it should think of this as a grouping variable, i.e. a factor):

Chile\$voteNo <- **relevel**(**factor**(Chile\$vote == "N"), ref = "TRUE")

We study the association between the variables sex and voteNo:

 $tab < - tally($   $\sim$  sex  $+$  voteNo, data = Chile, useNA =  $"no"$ ) tab

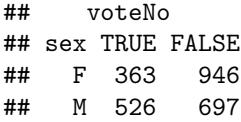

This gives us all the ingredients needed in the hypothesis test:

- Estimated proportion of men that vote no:  $\hat{\pi}_1 = \frac{526}{526 + 697} = 0.430$
- Estimated proportion of women that vote no:  $\hat{\pi}_2 = \frac{363}{363+946} = 0.277$
- Estimated common proportion:  $\hat{\pi} = \frac{1223 \times 0.430 + 1309 \times 0.277}{1309 + 1223} = \frac{526 + 363}{1309 + 1223} = 0.351$ .
- Estimated difference  $d = \hat{\pi}_2 \hat{\pi}_1 = 0.277 0.430 = -0.153$

Further,

- Standard error of difference:  $se_d = \sqrt{\frac{\hat{\pi}_1(1-\hat{\pi}_1)}{n_1}}$  $\frac{1-\hat{\pi}_1}{n_1} + \frac{\hat{\pi}_2(1-\hat{\pi}_2)}{n_2}$  $\frac{\overline{a_1 - \hat{\pi}_2}}{n_2} = \sqrt{\frac{0.430(1 - 0.430)}{1223} + \frac{0.277(1 - 0.277)}{1309}} = 0.0188.$
- Approximate 95% confidence interval for difference:  $d \pm 1.96se_d = (-0.190, -0.116)$ .
- Standard error of difference when  $H_0$ :  $\pi_1 = \pi_2$  is true:  $se_0 = \sqrt{\hat{\pi}(1-\hat{\pi})(\frac{1}{n_1} + \frac{1}{n_2})} = 0.0190.$
- The observed test statistic/*z*-score:  $z_{obs} = \frac{d}{se_0} = -8.06$ . The test for  $H_0$  against  $H_a: \pi_1 \neq \pi_2$  yields a *p*-value that is practically zero, i.e. we can reject that the proportions are equal.

## **1.4.1 Automatic calculation in R**

```
Chile2 <- subset(Chile, !is.na(voteNo))
prop.test(voteNo ~ sex, data = Chile2, correct = FALSE)
##
## 2-sample test for equality of proportions without continuity
## correction
##
## data: tally(voteNo ~ sex)
## X-squared = 64.777, df = 1, p-value = 8.389e-16
## alternative hypothesis: two.sided
## 95 percent confidence interval:
## -0.1896305 -0.1159275
## sample estimates:
## prop 1 prop 2
## 0.2773109 0.4300899
```
# <span id="page-6-0"></span>**1.5 Fisher's exact test**

• If  $n_1\hat{\pi}$ ,  $n_1(1-\hat{\pi})$ ,  $n_2\hat{\pi}$ ,  $n_2(1-\hat{\pi})$  are not all greater than 5, then the approximate test cannot be trusted. Instead you can use Fisher's exact test:

**fisher.test**(tab)

```
##
## Fisher's Exact Test for Count Data
##
## data: tab
## p-value = 1.04e-15
## alternative hypothesis: true odds ratio is not equal to 1
## 95 percent confidence interval:
## 0.4292768 0.6021525
## sample estimates:
## odds ratio
## 0.5085996
```
• Again the *p*-value is seen to be extremely small, so we definitely reject the null hypothesis of equal voteNo proportions for women and men.

# <span id="page-7-0"></span>**1.6 Agresti: Overview of comparison of two groups**

TABLE 7.10: Summary of Comparison Methods for Two Groups, for Independent Random Samples

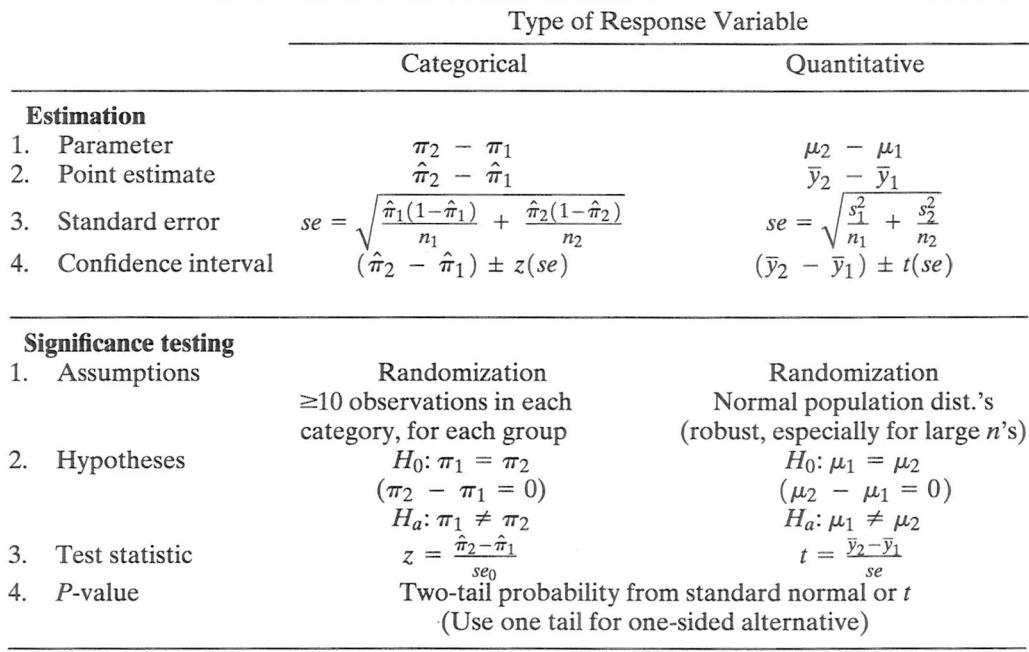